#### **Server-side Programming** CSE 333 Winter 2024

**Instructor:** Hal Perkins

#### **Teaching Assistants:**

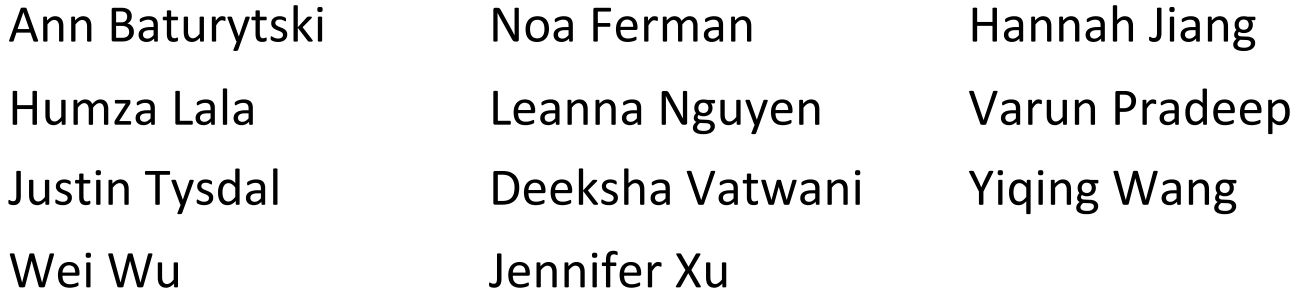

#### **Administrivia**

- $\div$  New exercise 15 out yesterday
	- § Client-side network programming
	- § Due Monday, 10 am
- $\div$  hw4 posted now due Thur. March 7 (last week of qtr)
	- Web server for our search engine code. Demo on Monday.
	- § Starter code pushed late today or sometime tomorrow
- $\cdot$  Next exercise, ex16, out this afternoon since we will have covered everything relevant by today
	- Server-side network programming
	- § Due Wednesday, 10 am

### **Socket API: Server TCP Connection**

- $\div$  Pretty similar to clients, but with additional steps:
	- 1) Figure out the IP address and port on which to listen
	- 2) Create a socket
	- 3) **bind**() the socket to the address(es) and port
	- 4) Tell the socket to **listen**() for incoming clients
	- 5) **accept**() a client connection
	- 6) .**read**() and **write**() to that connection
	- 7) **close**() the client socket

#### **Servers**

- <sup>v</sup> Servers can have multiple IP addresses ("*multihoming*")
	- § Usually have at least one externally-visible IP address, as well as a local-only address (127.0.0.1)
- $\cdot$  The goals of a server socket are different than a client socket
	- § Want to bind the socket to a particular *port* of one or more IP addresses of the server
	- Want to allow multiple clients to connect to the same port
		- OS uses client IP address and port numbers to direct I/O to the correct server file descriptor

# **Step 1: Figure out IP address(es) & Port**

- **Example 1: getaddrinfo** () invocation may or may not be needed (but we'll use it)
	- § Do you know your IP address(es) already?
		- Static vs. dynamic IP address allocation
		- Even if the machine has a static IP address, don't wire it into the code – better to look it up dynamically or use a configuration file
	- **Can request listen on all local IP addresses by passing NULL as** hostname and setting AI PASSIVE in hints.ai flags
		- Effect is to use address 0.0.0.0 (IPv4) or :: (IPv6)

## **Step 2: Create a Socket**

- <sup>v</sup> Step 2: **socket**() call is same as before
	- § Can directly use constants or fields from result of **getaddrinfo**()
	- Recall that this just returns a file descriptor IP address and port are not associated with socket yet

#### **Step 3: Bind the socket**

- $v_{\rm s}^2$ int **bind**(int sockfd, const struct sockaddr\* addr, socklen t addrlen);
	- § Looks nearly identical to **connect**()!
	- Returns  $\theta$  on success,  $-1$  on error
- $\triangleleft$  Some specifics for addr:
	- Address family: AF INET or AF INET6
		- What type of IP connections can we accept?
		- POSIX systems can handle IPv4 clients via IPv6 so use  $AF$  INET6  $\odot$
		- AF UNSPEC doesn't work as expected: it can bind to v4-only socket
	- **Port:** port in network byte order (**htons** () is handy)
	- § **Address:** specify *particular* IP address or *any* IP address
		- "Wildcard address" INADDR ANY (IPv4), in6addr any (IPv6)

### **Step 4: Listen for Incoming Clients**

- $v_{\phi}$ int **listen**(int sockfd, int backlog);
	- Tells the OS that the socket is a listening socket that clients can connect to
	- backlog: maximum length of connection queue
		- Gets truncated, if necessary, to defined constant SOMAXCONN
		- The OS will refuse new connections once queue is full until server **accept** () s them (removing them from the queue)
	- Returns  $\theta$  on success,  $-1$  on error
	- § Clients can start connecting to the socket as soon as **listen**() returns
		- Server can't use a connection until you **accept**() it

### **Example #1**

#### « See server bind listen.cc

- Takes in a port number from the command line
- § Opens a server socket, prints info, then listens for connections for 20 seconds
	- Can connect to it using netcat  $(nc)$

#### **Step 5: Accept a Client Connection**

- $v_{\rm s}$ int **accept**(int sockfd, struct sockaddr\* addr, socklen t\* addrlen);
	- Returns a new (different from  $\text{sockfd}$ ), active, ready-to-use socket file descriptor connected to a client (or  $-1$  on error)
		- sockfd must have been created, bound, *and* listening
		- Pulls a queued connection or waits for an incoming one
	- $\blacksquare$  addr and addrlen are output parameters
		- $\star$  addrlen should initially be set to sizeof ( $\star$ addr), gets overwritten with the size of the client address
		- Address information of client is written into  $*$  addr
			- Use **inet\_ntop**() to get the client's printable IP address
			- Use **getnameinfo**() to do a *reverse DNS lookup* on the client

### **Example #2**

- \* See server accept rw close.cc
	- Gets a port number from the command line
	- § Opens a server socket, prints info, then listens for connections
		- Can connect to it using netcat ( $nc$ )
	- Accepts connections as they come
	- Echoes any data the client sends to it on  $stdout$  and also sends it back to the client

#### **Something to Note**

- ◆ Our server code is not concurrent
	- Single thread of execution
	- The thread blocks while waiting for the next connection
	- The thread blocks waiting for the next message from the connection
- ◆ A crowd of clients is, by nature, concurrent
	- While our server is handling the next client, all other clients are stuck waiting for it  $\odot$

#### **Extra Exercise #1**

- $\triangleleft$  Write a program that:
	- Creates a listening socket that accepts connections from clients
	- $\blacksquare$  Reads a line of text from the client
	- Parses the line of text as a DNS name
	- Does a DNS lookup on the name
	- Writes back to the client the list of IP addresses associated with the DNS name
	- $\blacksquare$  Closes the connection to the client